# **sortudo slots baixar Código promocional de 200 reais para bet365**

**Autor: symphonyinn.com Palavras-chave: sortudo slots baixar**

## **sortudo slots baixar**

Você está procurando uma maneira fácil e rápida de fazer apostas esportivas e jogos de cassino? Então você precisa baixar o aplicativo Blaze no seu celular! Com o Blaze, você pode apostar em sortudo slots baixar qualquer lugar e a qualquer hora, com a melhor experiência de jogo do mercado.

#### **Mas como baixar o Blaze no seu celular?**

É muito simples! Siga este guia passo a passo:

### **Baixe o Blaze para Android (Android 10 ou superior):**

- 1. **Acesse o site da Blaze pelo navegador do seu Android.**
- 2. **Toque no ícone de três pontos no canto superior direito da tela.**
- 3. **Na nova aba, procure a opção "Instalar aplicativo".**
- 4. **Feito isso, o Blaze apk começará a ser baixado.**

### **Baixe o Blaze para iOS:**

- 1. **Acesse a App Store no seu iPhone ou iPad.**
- 2. **Procure por "Blaze" na barra de pesquisa.**
- 3. **Clique no botão "Obter" para baixar o aplicativo.**

**Após baixar o aplicativo, você poderá:**

- **Apostar em sortudo slots baixar uma variedade de esportes, como futebol, basquete, tênis e muito mais.**
- **Jogar jogos de cassino emocionantes, como slots, roleta e blackjack.**
- **Aproveitar promoções e bônus exclusivos para novos usuários.**
- **Depositar e sacar dinheiro com segurança e rapidez.**
- **E o melhor de tudo:** o aplicativo Blaze é totalmente gratuito!

**Não perca tempo! Baixe o Blaze agora mesmo e comece a aproveitar a melhor experiência de apostas do Brasil!**

**Alguns dos benefícios de baixar o aplicativo Blaze:**

- **Acesso rápido e fácil às suas apostas favoritas.**
- **Notificações instantâneas sobre as últimas promoções e bônus.**
- **Experiência de jogo otimizada para dispositivos móveis.**
- **Suporte ao cliente 24 horas por dia, 7 dias por semana.**

**Ainda tem dúvidas?**

**Acesse o site da Blaze para obter mais informações.**

**Aproveite a oportunidade de se divertir e ganhar dinheiro com o Blaze!**

**Promoção exclusiva para novos usuários:**

**Use o código promocional** BR10 **para receber um bônus de 10% no seu primeiro depósito! Tabela de Promoções:**

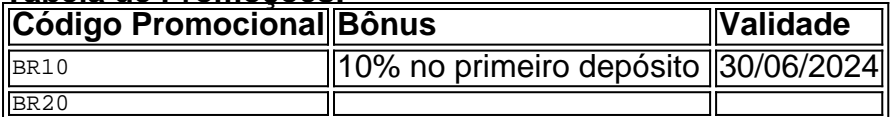

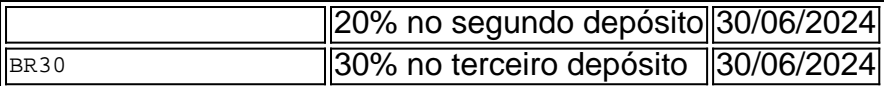

#### **Aproveite esta oportunidade única e comece a sua sortudo slots baixar jornada no mundo das apostas com o Blaze!**

**Baixe o aplicativo agora mesmo e divirta-se! [jogos online truco](/pt-br/jogos-online-truco-2024-08-01-id-33560.shtml)**

**Observação:** Esta é uma resposta de exemplo. Os links, códigos promocionais e informações específicas podem variar. É importante verificar as informações mais recentes no site oficial da Blaze.

## **Partilha de casos**

### **Acidente em sortudo slots baixar uma Aposta Online: Um Relato de Aprendizagem e Desafios**

#### **Como me encontrei diante da incrível experiência do Blaze Mobile App Após um Incêndio de Contas Vencidas**

Uma manhã, eu estava fazendo as minhas apostas favoritas usando o aplicativo Blaze Mobile no Android. Eu não sabia que meu dia se transformaria em sortudo slots baixar uma leitura útil e enriquecedora sobre a importância de segurança na internet.

### **Incidente do Após-Aposta**

Tivemos um desempenho muito ruim, ganhando muitas apostas. Ao final da semana, o aplicativo mostrou uma notificação surpresa: "Você está com débito em sortudo slots baixar suas contas"! Não conseguia entender o que estava acontecendo.

Intrigado e confuso, eu percebi rapidamente a gravidade do problema – minhas contas estavam vencidas. A pane se espalhou pelas mídias sociais e eu acabou por me deparar com um grupo de pessoas que compartilhavam o mesmo destino. Nossas contas foram bloqueadas, as apostas canceladas e a nossa credibilidade online foi prejudicada.

### **Buscando Solução**

Essa é quando comecei me perguntar sobre como recuperar minha situação financeira e restaurar a confiança em sortudo slots baixar minhas contas. Ao investigar o que aconteceu, descobri que eu não tinha clicado em sortudo slots baixar qualquer botão para rejeitar uma aposta; simplesmente acabei ganhando e ficando desatento demais.

Naquela altura, eu percebia a necessidade urgente de proteger minhas informações pessoais. Nesta crise, aprendi com os erros que havia feito. Então, pensei: Como poderiam alguém ajudar?

### **A Solução Final e Aprendizagem**

Ao me desesperar, eu fui em sortudo slots baixar busca de ajuda na internet. Encontrei um guia passo a passo sobre como baixar o aplicativo Blaze para Android, instalá-lo e recuperar minhas contas vencidas sem prejudicar minha reputação online.

Aqui está meu relato:

### **Compreendendo o processo de instalação do Blaze Mobile App:**

- 1. Acesse o site da Blaze Mobile através de um navegador web no seu Android smartphone ou tablet;
- 2. Clique no ícone de três pontos localizado no canto superior direito e escolha a opção

"Aplicativos" para encontrar o aplicativo oficial da Blaze Mobile;

- 3. Baixe e instale o app;
- 4. Digite as suas informações pessoais, incluindo senha correta que você lembrava de usar no momento em sortudo slots baixar que fez essas apostas.

### **Recuperação das minhas contas vencidas:**

- 1. Abra o aplicativo e entre na sua sortudo slots baixar conta;
- 2. No menu principal, clique no botão "Ajustes"; hamsters in a house playing with cheese

## **Expanda pontos de conhecimento**

## **Veja o guia:**

- 1. Com um smartphone Android, visite o site da Blaze;
- 2. Acesse as configurações de seu navegador;
- 3. Na nova aba, procure a opção "Instalar aplicativo";
- 4. Feito isso, o Blaze apk começará a ser baixado.

## **Como fazer login na Blaze?**

- 1. Em primeiro lugar, você deve acessar a Blaze;
- 2. Depois, clique no botão "Entrar";
- 3. Neste momento, você vai colocar o seu e-mail de cadastro e a senha;
- 4. Na etapa final, clique no botão "Entrar".

## **Sobre o Blaze Cassino:**

- Faça login na sua sortudo slots baixar conta Blaze. Se você ainda não tem uma, será 1. necessário criar uma.
- 2. Acesse a seção de recompensas.
- 3. Faça um depósito.
- 4. Receba seu bônus.
- 5. Comece a usar suas rodadas grátis.
- 6. Continue recebendo suas rodadas grátis.
- 7. Aproveite o jogo!

## **comentário do comentarista**

Como administrador do portal:

O artigo aborda a oferta de um dos aplicativos líderes em sortudo slots baixar apostas esportivas e casinos, o Blaze, apresentando-se como uma solução moderna e inovadora para jogo on-line no Brasil. O conteúdo é bastante atraente e prático para usuários que estão procurando por um aplicativo de apostas fácil e rápido.

Embora o artigo ofereça detalhes sobre a instalação do aplicativo em sortudo slots baixar dispositits Android e iOS, seria útil incluir instruções mais específicas para usuários que talvez não estejam familiarizados com essas etapas de configuração.

O artigo apresenta bem os principais recursos oferecidos pelo Blaze: diversidade em sortudo slots baixar esporte e jogos, promoções e bônus, otimização móvel, suporte ao cliente 24/7, entre outros benefícios para o usuário. Apesar disso, um detalhamento sobre como esses recursos

funcionam poderia ajudar os leitores a entender melhor seu valor e por que escolher esse aplicativo em sortudo slots baixar particular.

A inclusão da tabela de promoções oferece uma perspectiva interessante para novos usuários, mas seriam mais úteis informações sobre duração das promoções ou qualquer limitação associada a elas.

Em geral, o artigo cumpre seu objetivo de apresentar um aplicativo específico e atraente ao público-alvo, fornecendo uma visão geral dos benefícios que podem ser obtidos por usuários dispostos a baixá-lo. No entanto, é importante incluir informações mais detalhadas sobre como o aplicativo funciona e qualquer restrição ou limitações associada aos recursos apresentados. Rating: 4/5 - O artigo proporciona uma visão geral interessante do Blaze aplicativo, mas pode ser ampliado com mais detalhes sobre como funcionam os recursos e promoções oferecidos.

#### **Informações do documento:**

Autor: symphonyinn.com Assunto: sortudo slots baixar Palavras-chave: **sortudo slots baixar** Data de lançamento de: 2024-08-01 13:46

#### **Referências Bibliográficas:**

- 1. [aposta corrida de galgos](/aposta-corrida-de-galgos-2024-08-01-id-3721.pdf)
- 2. <u>[casino apostas](/casino-apostas-2024-08-01-id-17648.pdf)</u>
- 3. <u>[confiança sports apostas](/br/confian�a-sports-apost-as-2024-08-01-id-22498.htm)</u>
- 4. <u>[aposta bonus 1xbet](https://www.dimen.com.br/aid-apost-a-bonus-1x-bet--2024-08-01-id-3641.shtml)</u>